## <span id="page-0-0"></span>Package: rsvg (via r-universe)

June 28, 2024

Type Package

Title Render SVG Images into PDF, PNG, (Encapsulated) PostScript, or Bitmap Arrays

Version 2.6.0

Description Renders vector-based svg images into high-quality custom-size bitmap arrays using 'librsvg2'. The resulting bitmap can be written to e.g. png, jpeg or webp format. In addition, the package can convert images directly to various formats such as pdf or postscript.

License MIT + file LICENSE

URL <https://docs.ropensci.org/rsvg/>, <https://github.com/ropensci/rsvg>

BugReports <https://github.com/ropensci/rsvg/issues>

Suggests ggplot2, knitr, magick, rmarkdown, spelling, svglite, testthat  $(>= 3.0.0)$ , webp, png

VignetteBuilder knitr

Encoding UTF-8

Language en-US

RoxygenNote 7.1.2

SystemRequirements librsvg2

Config/testthat/edition 3

Repository https://ropensci.r-universe.dev

RemoteUrl https://github.com/ropensci/rsvg

RemoteRef master

RemoteSha 15edd7af1bb5492771f265453470a3f94dd3caec

### **Contents**

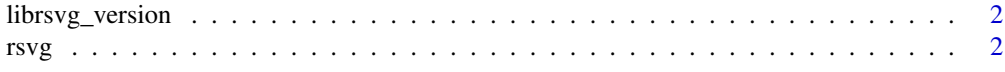

#### **Index** [4](#page-3-0)

<span id="page-1-0"></span>librsvg\_version *librsvg version*

#### Description

Print the version of the librsvg library

#### Usage

librsvg\_version()

#### rsvg *Render SVG into Bitmap*

#### Description

Render svg image into a high quality bitmap. When both width and height are NULL, the output resolution matches that of the input. When either width or height is specified, the image is scaled proportionally. When both width and height are specified, the image is stretched into the requested size.

#### Usage

 $rsvg(svg, width = NULL, height = NULL, css = NULL)$  $rsvg_raw(svg, width = NULL, height = NULL, css = NULL)$ rsvg\_nativeraster(svg, width = NULL, height = NULL, css = NULL) rsvg\_webp(svg, file = NULL, width = NULL, height = NULL, css = NULL) rsvg\_png(svg, file = NULL, width = NULL, height = NULL, css = NULL) rsvg\_pdf(svg, file = NULL, width = NULL, height = NULL, css = NULL) rsvg\_svg(svg, file = NULL, width = NULL, height = NULL, css = NULL) rsvg\_ps(svg, file = NULL, width = NULL, height = NULL, css = NULL) rsvg\_eps(svg, file = NULL, width = NULL, height = NULL, css = NULL)

#### <span id="page-2-0"></span>rsvg 3

#### Arguments

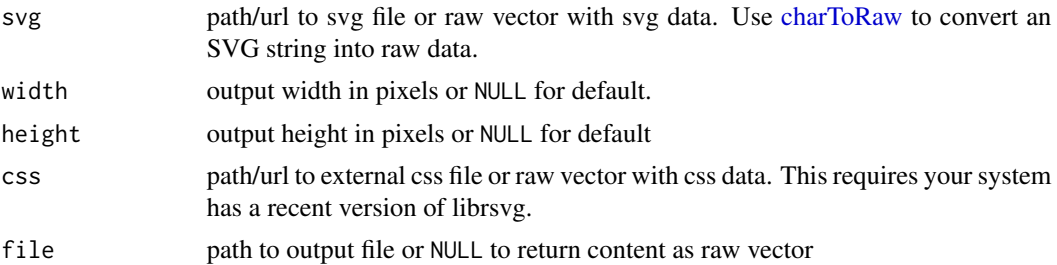

#### Examples

```
# create some svg
options(example.ask=FALSE)
tmp <- tempfile()
svglite::svglite(tmp, width = 10, height = 7)
ggplot2::qplot(mpg, wt, data = mtcars, colour = factor(cyl))
dev.off()
# convert directly into a vector or bitmap graphics format
rsvg_pdf(tmp, "out.pdf")
rsvg_png(tmp, "out.png")
rsvg_svg(tmp, "out.svg")
rsvg_ps(tmp, "out.ps")
rsvg_eps(tmp, "out.eps")
# render into raw bitmap array
bitmap \leq rsvg(tmp, height = 1440)
dim(bitmap) # h*w*c
# render to native raster object
nr <- rsvg_nativeraster(tmp)
# grid::grid.raster(nr)
# read in your package of choice
magick::image_read(bitmap)
webp::write_webp(bitmap, "bitmap.webp", quality = 100)
# cleanup
unlink(c("out.*", "bitmap.webp"))
```
# <span id="page-3-0"></span>Index

charToRaw, *[3](#page-2-0)* librsvg\_version, [2](#page-1-0) rsvg, [2](#page-1-0) rsvg\_eps *(*rsvg*)*, [2](#page-1-0) rsvg\_nativeraster *(*rsvg*)*, [2](#page-1-0) rsvg\_pdf *(*rsvg*)*, [2](#page-1-0) rsvg\_png *(*rsvg*)*, [2](#page-1-0) rsvg\_ps *(*rsvg*)*, [2](#page-1-0) rsvg\_raw *(*rsvg*)*, [2](#page-1-0) rsvg\_svg *(*rsvg*)*, [2](#page-1-0) rsvg\_webp *(*rsvg*)*, [2](#page-1-0)